AutoCAD 2016

13 ISBN 9787121281228

出版时间:2016-3

页数:392

版权说明:本站所提供下载的PDF图书仅提供预览和简介以及在线试读,请支持正版图书。

www.tushu111.com

Autodesk AutoCAD 2016 - AutoCAD 2016

 $2016$ AutoCAD 2016

 $\frac{1}{\sqrt{2}}$  AutoCAD 2016

 $\overline{\mathrm{AutoCAD}}$ 

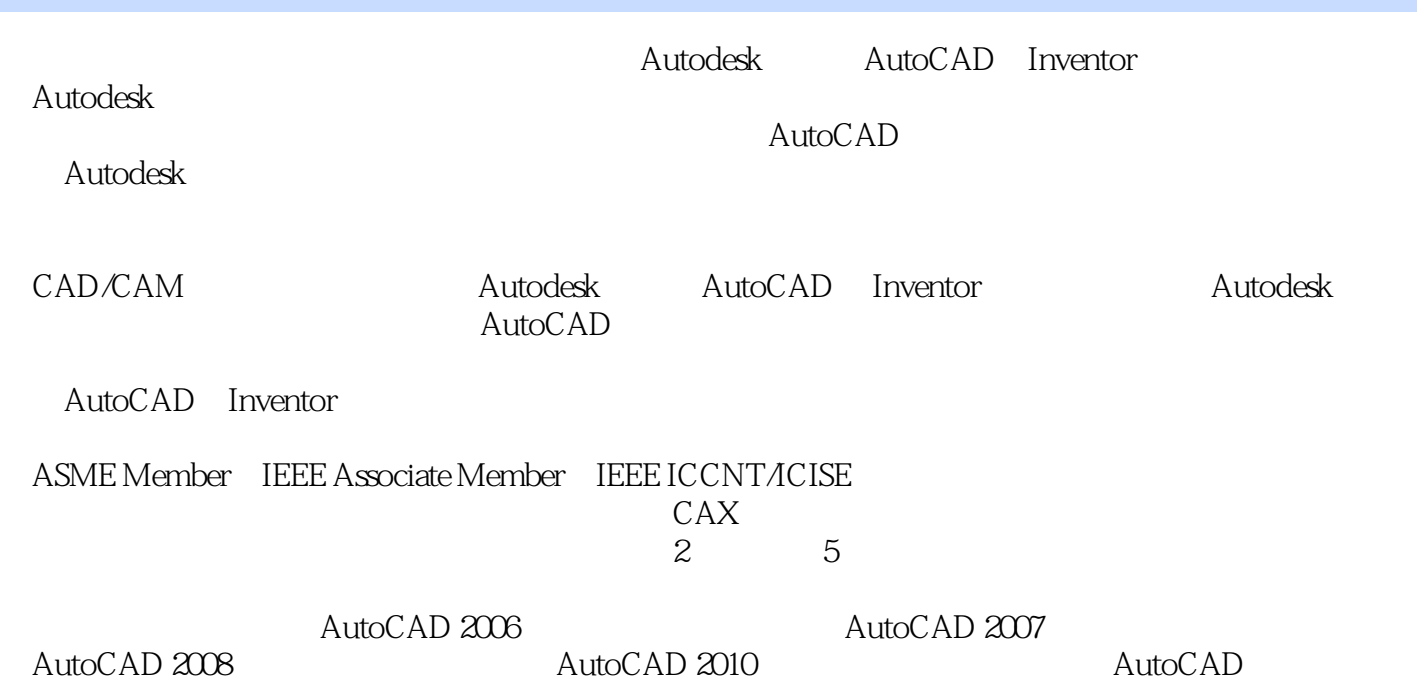

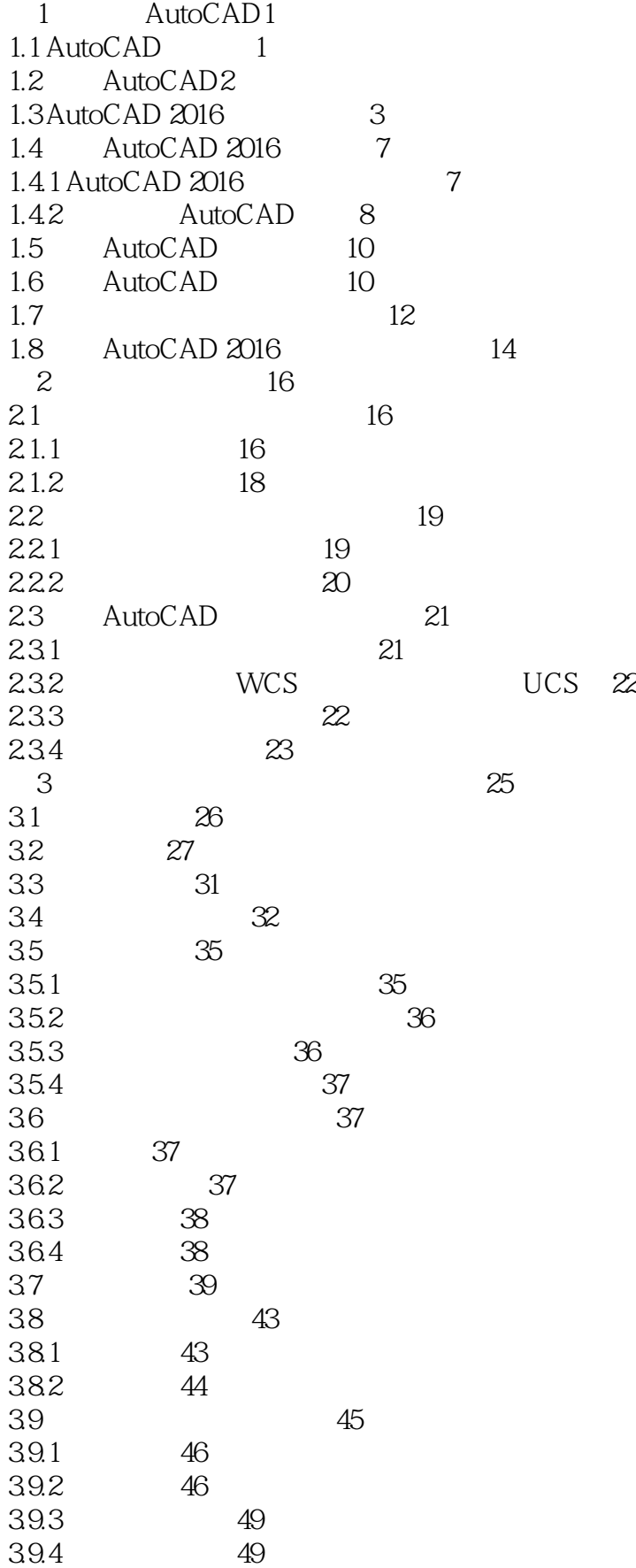

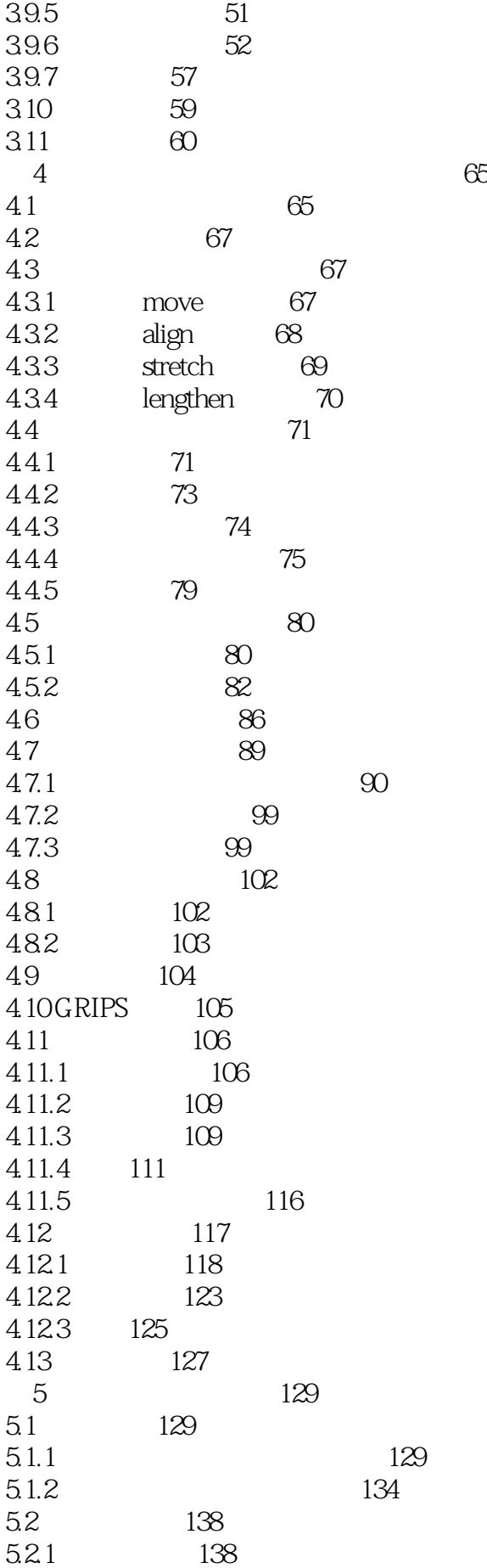

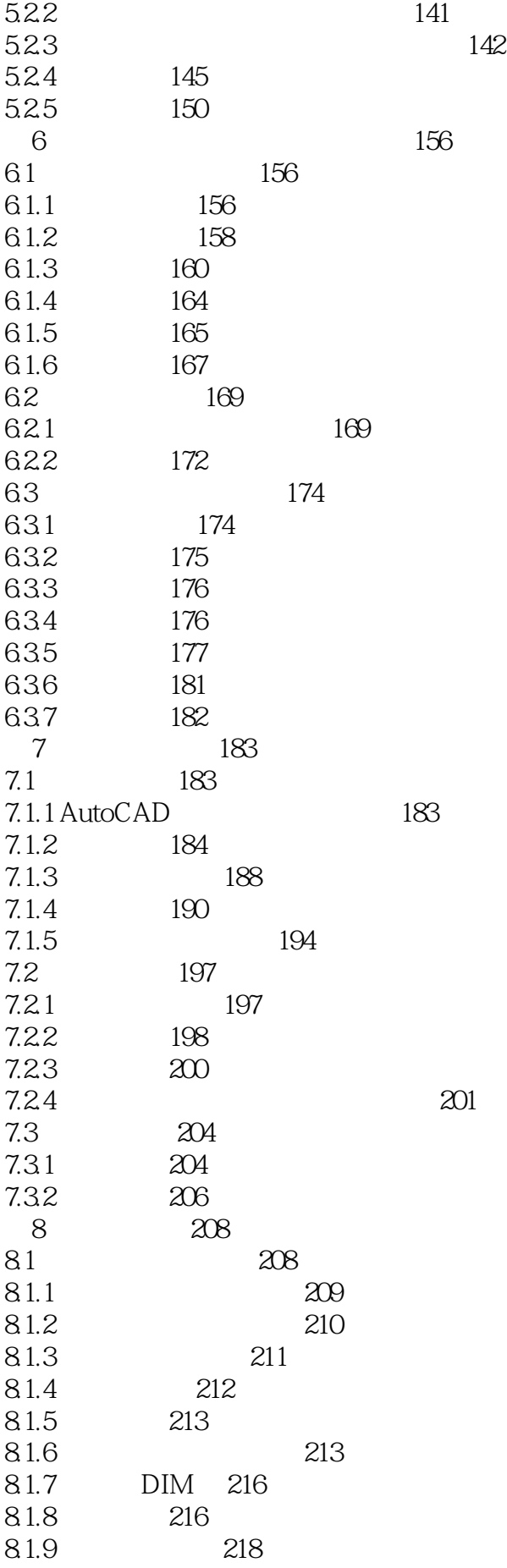

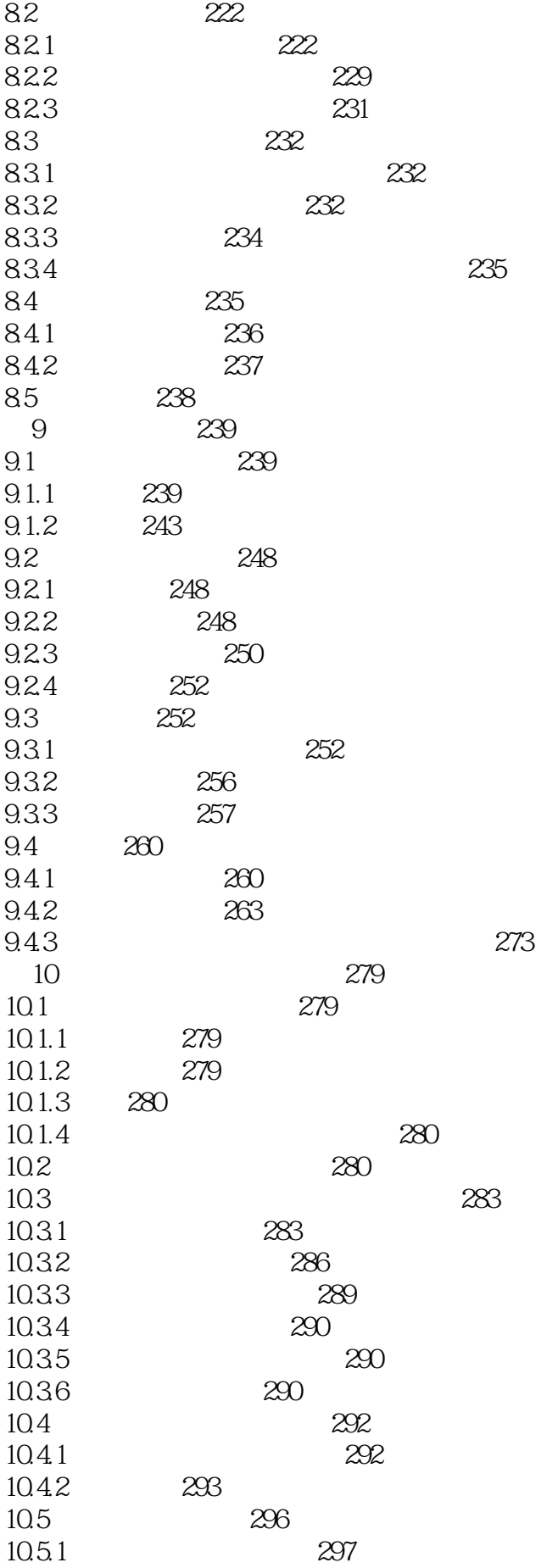

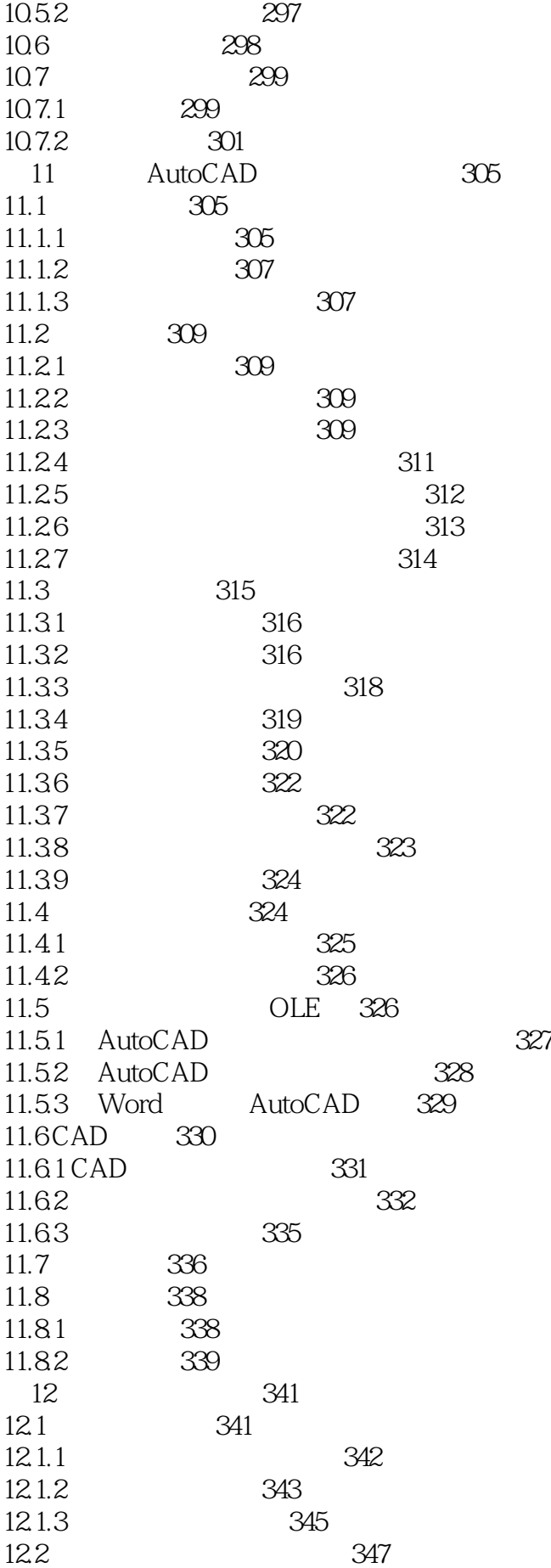

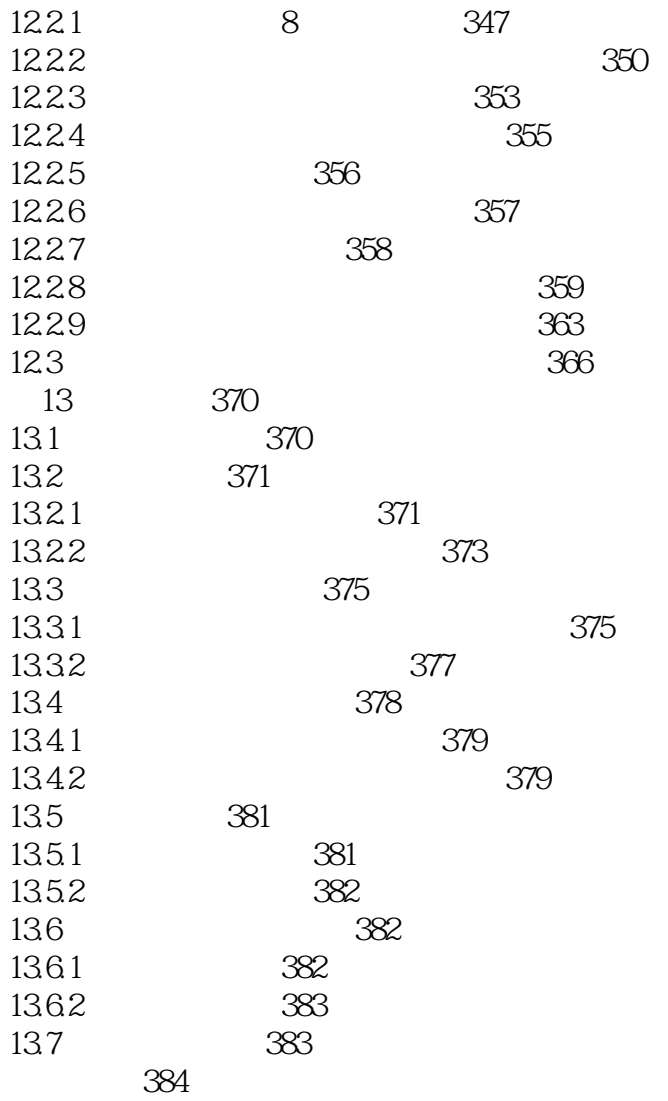

本站所提供下载的PDF图书仅提供预览和简介,请支持正版图书。

:www.tushu111.com